#### **BAB IV**

## **DESKRIPSI HASIL PENELITIAN**

# **A. Bentuk Kedisiplinan Belajar Pada Mata Pelajaran Pendidikan Agama Islam**

Kedisiplinan belajar yang dimiliki siswa SMPN 2 Petir pada saat ini semakin memudar. Siswa sering datang terlambat ketika jam pelajaran berlangsung, membolos ketika sekolah dan lalai dalam mengerjakan tugas-tugas yang diberikan guru.

Dalam proses pembelajaran kedisplinan belajar harus diterapkan, tidak mungkin proses belajar mengajar akan berjalan dengan baik apabila disiplin tidak terapkan.

Hasil pengamatan dan wawancara yang dilakukan di sekolah SMPN 2 Petir, Serang dengan kepala sekolah dapat digambarkan sebagai berikut:

Kedisiplinan belajar siswa dapat diukur dari sikap siswa dalam kesehariannya, yang patuh terhadap aturan yang diterapkan di sekolah, tugas-tugas yang dikerjakan serta sikap patuh kepada guru yang ada di SMPN 2 Petir.

Berdasarkan Berdasarkan hasil penyebaran angket mengenai kedisiplinan belajar siswa di SMPN 2 Petir, diperoleh data Kedisiplinan Belajar Siswa (Variabel Y) dengan jumlah Responden 40 orang Siswa, disusun berdasarkan sekor terendah sampai skor tertinggi sebagai berikut :

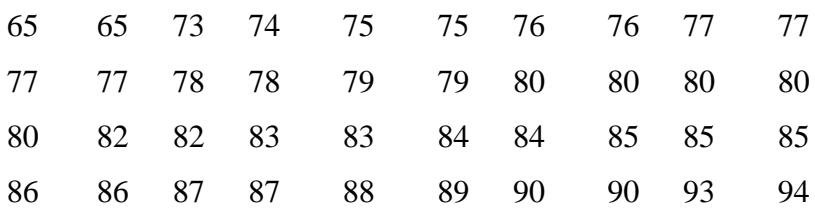

Berdasarkan data tersebut, diketahui bahwa sekor terendah adalah 65 dan sekor tertinggi adalah 94.

Untuk menganalisis Variabel Y penulis menempuh langkahlangkah sebagai berikut :

- 1. Mencari rentang nilai (range), diperoleh nilai 31
- 2. Menentukan banyaknya kelas (K), diperoleh 6

3. Menentukan panjang kelas (interval), diperoleh 5

(Adapun untuk proses perhitungannya, lihat lampiran 6)

4. Menentukan Tabel Distribusi Frekuensi

 $Fr = Fi$  x 100% N

#### **Tabel 4.1**

# **Distribusi Frekuensi (Variable Y)**

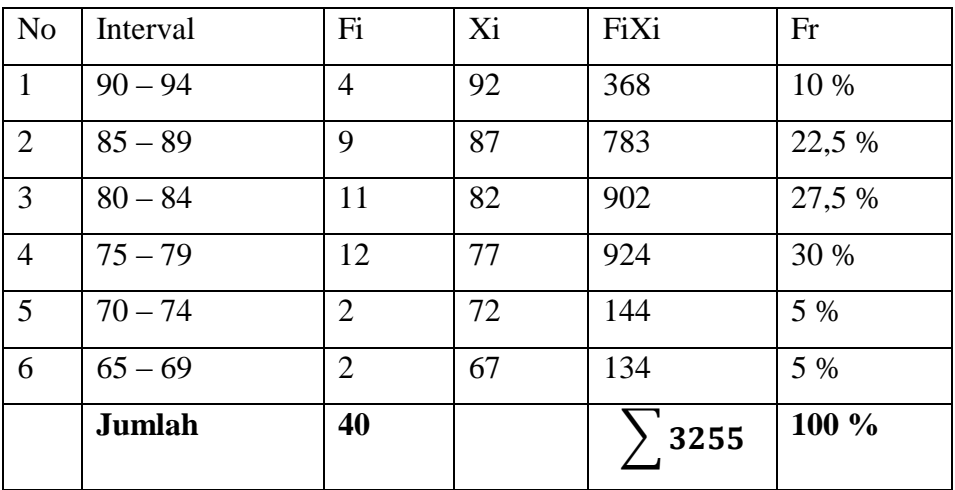

Berdasarkan tabel di atas, ternyata frekuensi terbanyak adalah 12, terdapat pada kelas interval ke empat, dengan frekuensi relatif sebesar 30 %.

Tabel di atas, penulis ubah dalam bentuk grafik poligon dan histogram. Adapun grafiknya adalah sebagai berikut:

5. Membuat Grafik Histogram dan Poligon Frekuensi

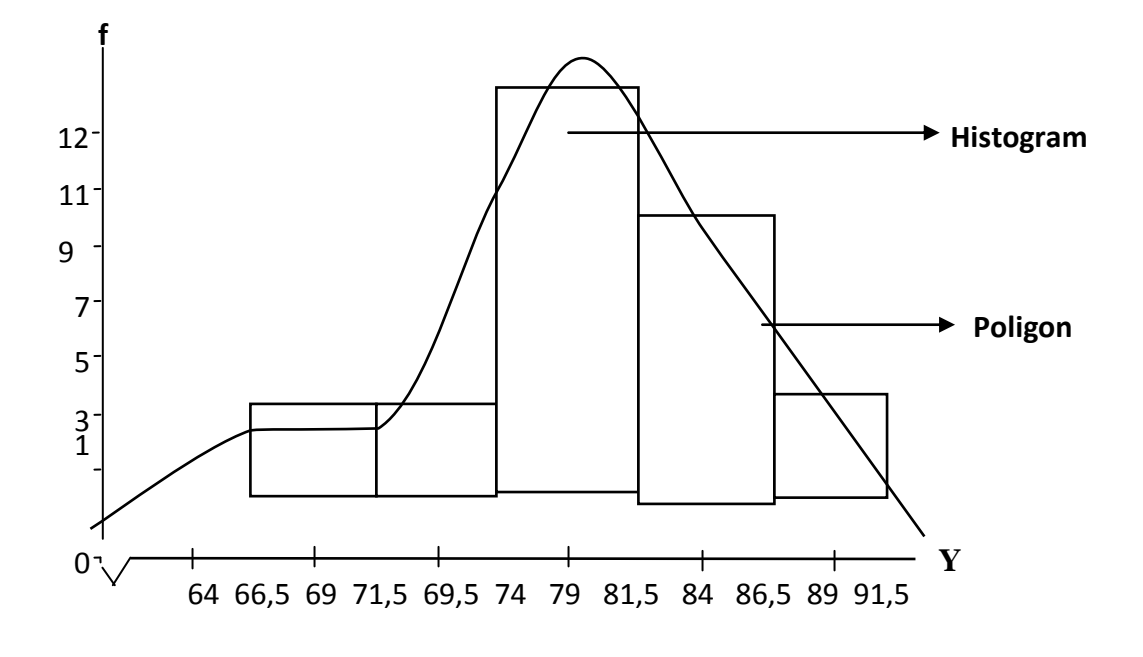

6. Analisisis tendensi sentral ( ukuran gejala pusat ) dengan cara :

Dengan menggunakan daftar distribusi diatas maka dilakukan analisis tendensial sentral dengan table perhitungan mean, median, dan modus sebagai berikut :

# **Table 4.2**

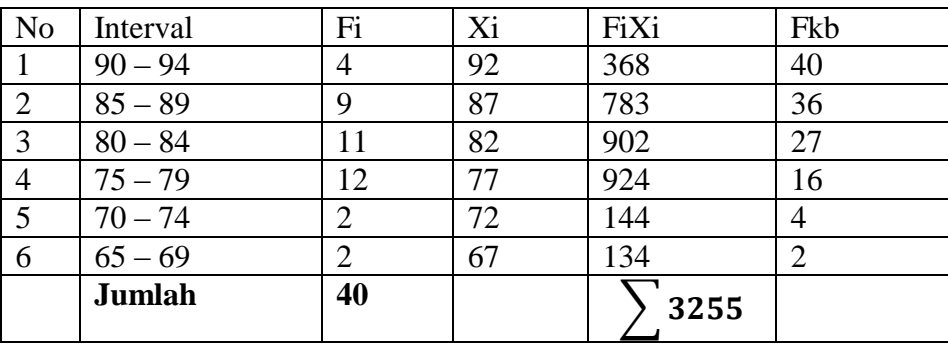

#### **Perhitungan Mean, Median Dan Modus**

 $Ket : Fkb = N - Fi$ 

Berdasarkan tabel di atas, kemudian penulis melakukan perhitungan mencari nilai mean, median dan modus. Adapun nilai mean sebesar 81,4. Median sebesar 81,32. Nilai modus sebesar 78,73. Dari besarnya perolehan angka tersebut, ternyata nilai mean lebih besar dari nilai median dan modus. Nilai median lebih besar dari nilai modus, dan nilai modus lebih kecil dari nilai mean dan median. (Adapun proses perhitungannya, lihat lampiran 7).

Dengan memperhatikan perhitungan di atas, terlihat bahwa mean, median dan modus tidak mempunyai selisih yang banyak, hal ini menunjukkan bahwa kedisiplinan belajar pada mata pelajaran PAI dalam kategori baik.

Selanjutnya penulis mencari standar deviasi atau simpangan baku, dengan langkah-langkah, yaitu mencari deviasi; mengurangi nilai tengah tiap kelas dengan nilai mean, mengkuadratkan deviasi, kemudian mengalikan deviasi dengan frekuensi tiap kelas. Untuk lebih jelasnya dibuat tabel sebagai berikut:

## **Tabel 4.3**

**Perhitungan Standar Deviasi Dari Kedisiplinan Belajar Siswa**

| Jumlah    | 40 |    |         | 459,16         | 1559,4 |
|-----------|----|----|---------|----------------|--------|
| $65 - 69$ | 2  | 67 | $-14,4$ | 207,36         | 414,72 |
| $70 - 74$ | 2  | 72 | $-9,4$  | 88,36          | 176,72 |
| $75 - 79$ | 12 | 77 | $-4,4$  | 19,36          | 232,32 |
| $80 - 84$ |    | 82 | $+0,6$  | 0,36           | 3,96   |
| $85 - 89$ | 9  | 87 | $+5,6$  | 31,36          | 282,24 |
| $90 - 94$ | 4  | 92 | $+10,6$ | 112,36         | 449,44 |
| Interval  | Fi | Xi | X       | $\mathbf{x}^2$ | $Fx^2$ |

**( Variabel Y )**

Berdasarkan pada tabel di atas, penulis mencari besarnya standar deviasi (simpangan baku), yang merupakan deviasi rata-rata yang telah distandarkan karena semua deviasi interval (positif dan negatif) dikuadratkan sehingga semuanya bernilai positif, kemudian dicari rata-ratanya dan dicari akarnya. Dari hasil perhitungan, diperoleh nilai standar deviasi sebesar 6,24. Itu artinya simpangan rata-rata yang dibakukan atau distandarkan pada variabel Y adalah sebesar 6,24. (Untuk proses perhitungannya, lihat lampiran 7)

Melalui standar deviasi dapat dilihat rentang nilai antara nilai rata-rata standar deviasi positif dan negatif. Standar deviasi juga digunakan untuk mencari harga Z ketika melakukan uji normalitas.

Selanjutnya penulis mencari harga Z, yaitu mengurangi batas kelas masing-masing interval dengan nilai mean (rataan), kemudian dibagi besarnya nilai standar deviasi. Dari perhitungan tersebut, diperoleh harga Z berturut-turut sebesar -2,71/

-1,91/ -1,11/ -0,30/ 0,50/ 1,30/ 2,10. Selanjutnya penulis memasukkan harga Z, lalu mencari harga Z tabel, luas interval, Ei dan Oi ke dalam

tabel Distribusi Frekuensi Observasi dan Ekspektasi Variabel Y berikut

ini. (Untuk proses perhitungannya lihat lampiran 8)

# **Tabel 4.4**

**Daftar Frekuensi Observasi Dan Ekspektasi ( Variabel Y)**

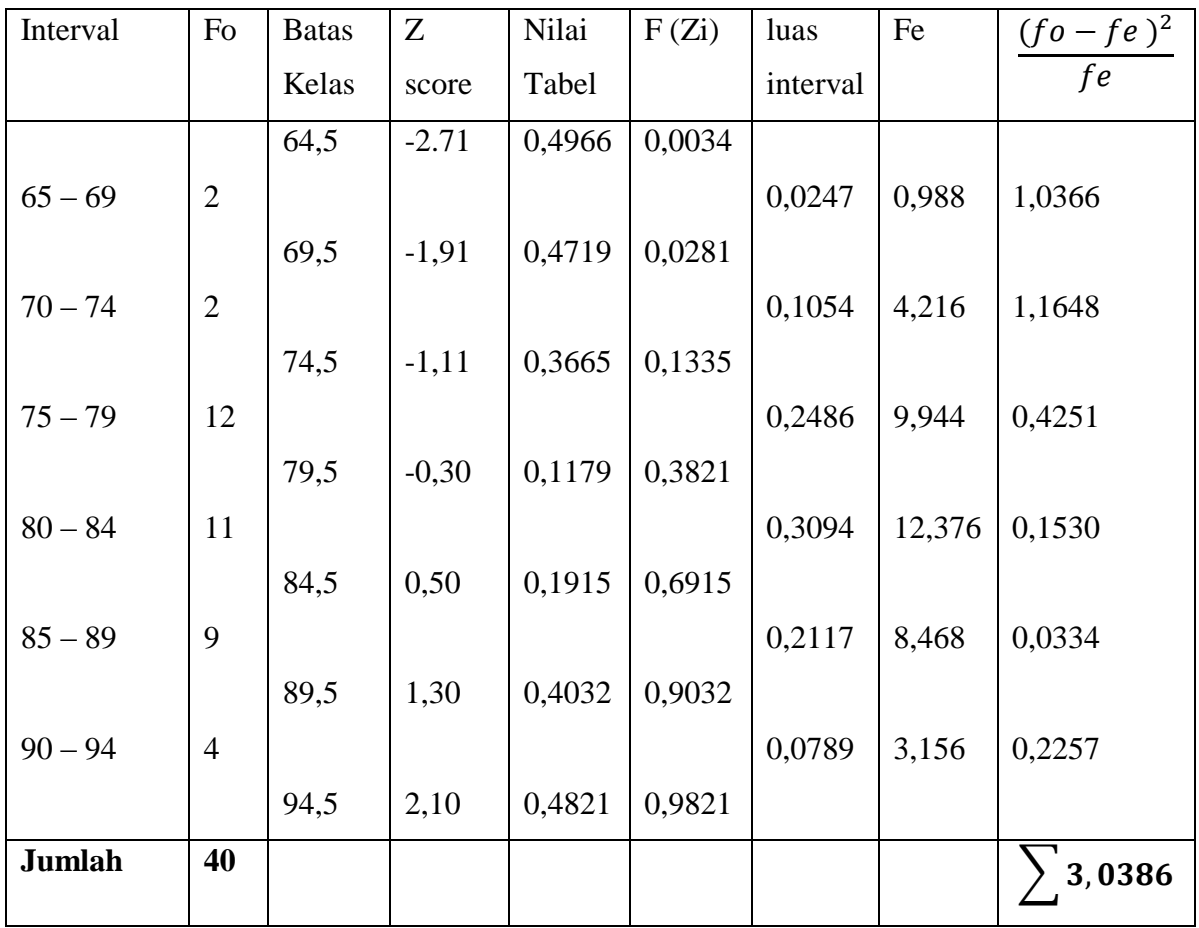

$$
\begin{aligned} \text{Ket}: Z &= \frac{Bk - \bar{x}}{SD} \\ \text{F (Zi) = } f (+) = 0.5 + \text{nilai table} \\ F (-) &= 0.5 - \text{nilai table} \end{aligned}
$$

Luas Interval = F di kurangi mulai dari bawah dan seterusnya

 $Fe =$ Luas Interval x N

Dari tabel daftar frekuensi dan ekspektasi variabel Y diperoleh nilai  $x^2$ <sub>hitung</sub> = 3,0386. Dalam tabel statistik nilai persentil untuk nilai 0,05 dan dk = 3 diperoleh  $x^2_{\text{table}}$  = 7.815, diketahui  $x^2_{\text{hitung}} < x^2_{\text{table}}$  ( 4,4278 < 7.815 ), maka disimpulkan data berdistribusi normal atau sampel berasal dari populasi berdistribusi normal.

# **B. Bentuk Analisis Data Tentang Kegiatan Gerakan Pramuka**

Pramuka singkatan dari Praja Muda Karana yang memiliki arti orang yang berjiwa muda yang mampu berkarya. Pramuka adalah anggota gerakan pramuka yang terdiri dari anggota muda yaitu peserta didik siaga, penggalang, penegak, pandega, dan anggota dewasa yaitu Pembina pramuka, pembantu Pembina pramuka, pelatih pramuka, Pembina professional, pamong saka dan instruktur saka, andalan, pembantu andalan, anggota mabi dan staf karyawan kwartir. Sedangkan gerakan pramuka adalah nama organisasinya.<sup>1</sup>

Salah satu kegiatan yang terdapat dalam Gerakan Pramuka adalah pengamalan Kode Kehormatan Gerakan Pramuka.Kode Kehormatan Pramukaadalah budaya organisasi yang melandasi sikap dan perilaku setiap anggota gerakan pramuka. Kode kehormatan pramuka ditetapkan dan diterapkan sesuai dengan golongan usia dan perkembangan rohani dan jasmani anggota gerakan pramuka. Kode

 $\overline{a}$ 

<sup>1</sup> Jana T. Anggadireja Dkk, *Kursus Pembina Pramuka Mahir Tingkat Dasar*, (Jakarta: Pustaka Tunas Media, 2011), 21

kehormatan Pramukaterdiri atas janji yang di sebut satya pramuka dan ketentuan moral yang disebut dharma pramuka.<sup>2</sup>

Untuk mengetahui kegiatan pramuka yang ada di SMPN 2 Petir, penulis melakukan pengolahan data dari hasil angket yang telah disebarkan kepada responden sebanyak 20 item untuk kegiatan Gerakan Pramuka (Variabel X) dan 20 item untuk Kedisiplinan Belajar Pada Matapelajaran PAI (Variabel Y). Jawaban Siswa terhadap pernyataan angket diberi skor, dalam penyekoran ini penulis menggunakan skala likert.

Dalam angket yang disebarkan, penulis menggunakan 5 item pilihan jawaban. Jawaban diberi bobot atau disamakan dengan nilai kualitatif yaitu 5, 4, 3, 2, 1 untuk pernyataan positif dan 1, 2, 3, 4, 5 untuk pernyataan negatif.

Untuk menilai 5 sampai 1 didasarkan atas bobot alternatif jawaban yang disusun dari tertinggi sampai yang terendah. Dengan demikian skor maksimal diperoleh siswa 5 x 20 (item) = 100, sedangkan nilai atau skor terendah adalah 1 x 20 (item) = 20. Jawaban responden setelah dikuantifikasikan akan diolah secara statistik.

Selanjutnya data yang diperoleh mengenai Kegiatan Gerakan Pramuka (variable X) dengan jumlah responden 40 Siswa, disusun berdasarkan skor terendah sampai skor tertinggi sebagai berikut:

|  |  |  |  | 63 65 66 66 67 68 68 68 68 69 |  |
|--|--|--|--|-------------------------------|--|
|  |  |  |  | 69 69 69 69 70 70 70 70 71 71 |  |
|  |  |  |  | 71 72 72 73 73 73 73 73 73 75 |  |
|  |  |  |  | 75 75 75 77 77 78 78 80 80 80 |  |

<sup>2</sup> Diah Rahmatia, *Buku Pintar Pramuka Edisi Plajar*, (Jakarta: Bee Madia Pustaka, 2015), 30

 $\overline{a}$ 

Berdasarkan data tersebut, diketahui bahwa sekor terendah adalah 63 dan sekor tertinggi adalah 80.

Untuk menganalisis Variabel X penulis menempuh langkahlangkah sebagai berikut :

- 1. Menentukan rentang rang di peroleh nilai (18)
- 2. Menentukan Banyaknya Kelas diperoleh nilai (6)
- 3. Menentukan Panjang Kelas diperoleh nilai (3)

(Adapun untuk proses perhitungannya, lihat lampiran 1)

4. Menentukan Tabel Distribusi Frekuensi<sup>3</sup>

 $Fr = Fi$  x 100%

$$
-\mathbf{N}
$$

l

# **Tabel 4.5**

#### **Distribusi Frekuensi**

| N <sub>o</sub>  | Interval  | Fi | Xi | <b>FiXi</b> | Fr     |
|-----------------|-----------|----|----|-------------|--------|
| $\mathbf{1}$    | $78 - 80$ | 5  | 79 | 395         | 12,5 % |
| 2               | $75 - 77$ | 6  | 76 | 456         | 15 %   |
| 3               | $72 - 74$ | 8  | 73 | 584         | 20 %   |
| $\overline{4}$  | $69 - 71$ | 12 | 70 | 840         | 30 %   |
| $5\overline{)}$ | $66 - 68$ | 7  | 67 | 469         | 17,5 % |
| 6               | $63 - 65$ | 2  | 64 | 128         | 5 %    |
|                 |           | 40 |    | 2872        | 100 %  |

<sup>3</sup> M. Iqbal Hasan, *Pokok-Pokok Materi Statistic Deskriftif* , (Jakarta: PT Bumi Aksara, 2002), 51

Berdasarkan tabel di atas, ternyata frekuensi terbanyak adalah 12, terdapat pada kelas interval ke empat, dengan frekuensi relatif sebesar 30 %.

Tabel di atas, penulis ubah dalam bentuk grafik poligon dan histogram. Adapun grafiknya adalah sebagai berikut:

- 62,5 64 65,5 67 68,5 70 71,5 74,5 76 77,5 **f**  $\Omega$ 1 2 5 7 9 11 **Histogram** 12 **X Poligon**
- 5. Membuat Grafik Histogram dan Poligon Frekuensi

6. Analisisis tendensi sentral ( ukuran gejala pusat ) dengan cara :

Dengan menggunakan daftar distribusi diatas maka dilakukan analisis tendensial sentral dengan table perhitungan mean, median, dan modus sebagai berikut :

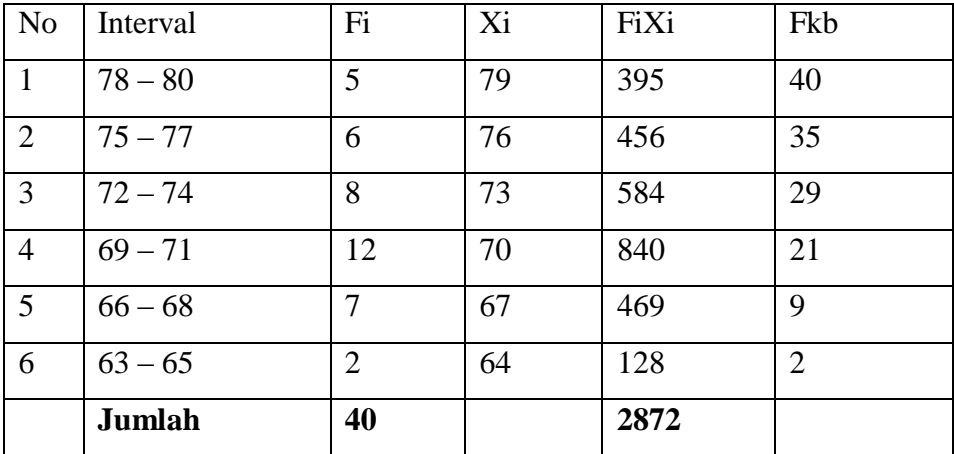

#### **Table 4.6**

#### **Perhitungan Mean, Median Dan Modus**

 $Ket : Fkb = N - Fi$ 

Berdasarkan tabel di atas, kemudian penulis melakukan perhitungan mencari nilai mean, median dan modus. Adapun nilai mean sebesar 71,8. Median sebesar 71,5. Nilai modus sebesar 70,136. Dari besarnya perolehan angka tersebut, ternyata nilai mean lebih besar dari nilai median dan modus. Nilai median lebih besar dari nilai modus, dan nilai modus lebih kecil dari nilai mean dan median. (Adapun proses perhitungannya, lihat lampiran 2 dan 3)

Dengan memperhatikan perhitungan di atas, terlihat bahwa mean lebih besar dari median dan modus, hal ini berarti bahwa kegiatan pramuka yang ada di SMPN 2 Petir dalam kategori baik, selain itu nilai mean, median dan modus tidak mempunyai selisih yang banyak.

Selanjutnya penulis mencari standar deviasi atau simpangan baku, dengan langkah-langkah, yaitu mencari deviasi; mengurangi nilai tengah tengah tiap kelas dengan nilai mean, mengkuadratkan deviasi, kemudian mengalikan deviasi dengan frekuensi tiap kelas. Untuk lebih jelasnya dibuat tabel sebagai berikut:

#### **Tabel 4.7**

**Perhitungan Standar Deviasi Dari Kegiatan Gerakan Pramuka**

| Interval  | $F_{\rm}$ | X  | $\mathbf{X}$ | $\overline{X}^2$ | $Fx^2$ |
|-----------|-----------|----|--------------|------------------|--------|
| $78 - 80$ | 5         | 79 | 7,2          | 51,84            | 259,2  |
| $75 - 77$ | 6         | 76 | 4,2          | 17,64            | 123,48 |
| $72 - 74$ | 8         | 73 | 1,2          | 1,44             | 11,52  |
| $69 - 71$ | 12        | 70 | $-1,8$       | 3,24             | 35,64  |
| $66 - 68$ | 7         | 67 | $-4,8$       | 23,04            | 115,2  |
| $63 - 65$ | 2         | 64 | $-7,8$       | 60,84            | 243,36 |
| Jumlah    | 40        |    |              |                  | 788,4  |

Berdasarkan pada tabel di atas, penulis mencari besarnya standar deviasi (simpangan baku), yang merupakan deviasi rata-rata yang telah distandarkan karena semua deviasi interval (positif dan negatif) dikuadratkan sehingga semuanya bernilai positif, kemudian dicari rataratanya dan dicari akarnya. Dari hasil perhitungan, diperoleh nilai standar deviasi sebesar 4,44. Itu artinya simpangan rata-rata yang dibakukan atau distandarkan pada variabel X adalah sebesar 4,44. (Untuk proses perhitungannya, lihat lampiran 4)

Melalui standar deviasi dapat dilihat rentang nilai antara nilai ratarata standar deviasi positif dan negatif. Standar deviasi juga digunakan untuk mencari harga Z ketika melakukan uji normalitas.

Selanjutnya penulis mencari harga Z, yaitu mengurangi batas kelas masing-masing interval dengan nilai mean (rataan), kemudian dibagi besarnya nilai standar deviasi. Dari perhitungan tersebut, diperoleh harga Z berturut-turut sebesar -2,09 /

-1,42 / -0,74 / -0,07 / 0,61 / 1,28 / 1,96. Selanjutnya penulis memasukkan harga Z, lalu mencari harga Z tabel, luas interval, Ei dan Oi ke dalam tabel Distribusi Frekuensi Observasi dan Ekspektasi Variabel X berikut ini. (Untuk proses perhitungannya lihat lampiran 5)

# 7. Menghitung uji Normalitas

## **Tabel 4.8**

# **Daftar Frekuensi Observasi Dan Ekspektasi (Variabel X)**

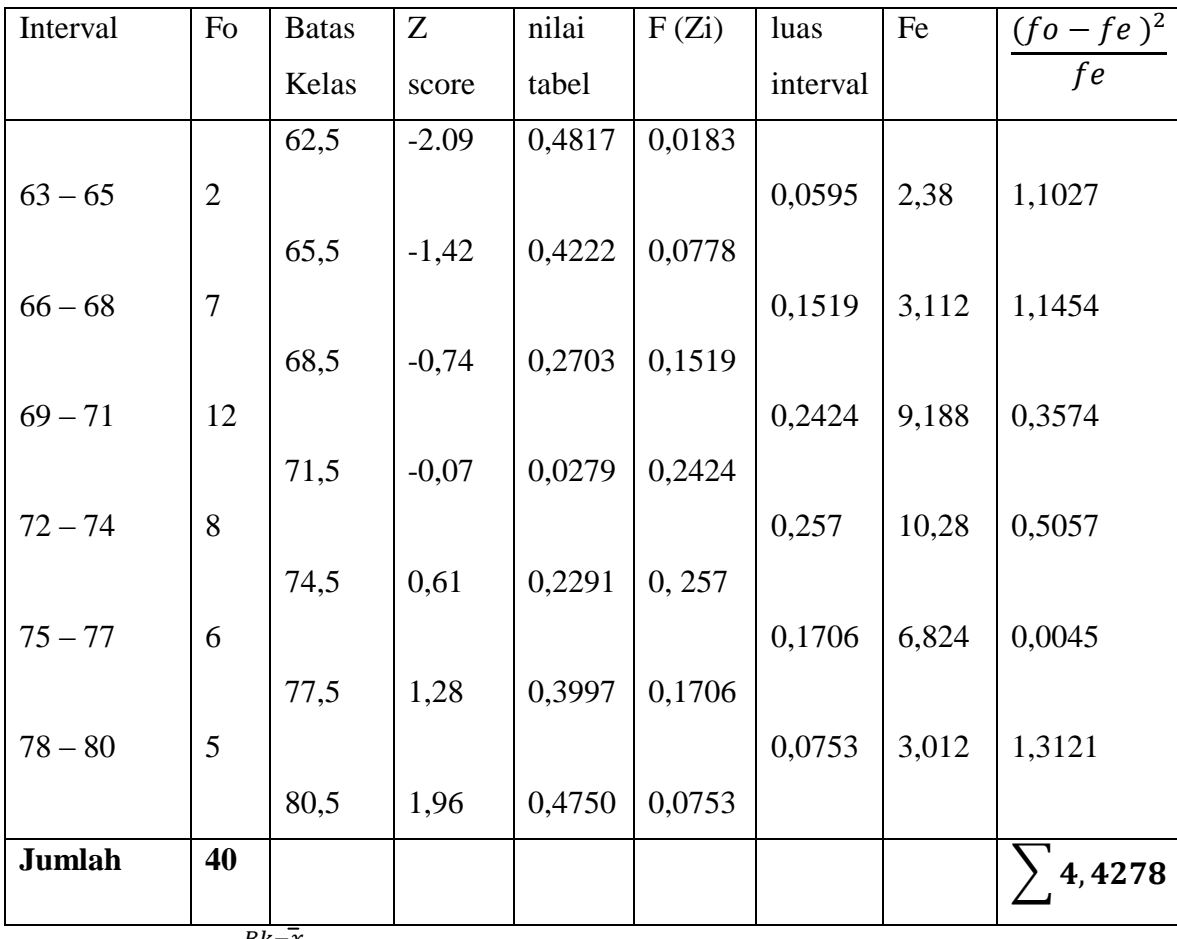

Ket :  $Z = \frac{Bk}{S}$ 

 $F(Zi) = f (+) = 0.5 + \text{nilai table}$ 

 $F(-) = 0,5 - \text{nilai table}$ 

Luas Interval = F di kurangi mulai dari bawah dan seterusnya

 $Fe =$ Luas Interval x N

Dari tabel daftar frekuensi dan ekspektasi variabel X diperoleh nilai  $x^2$ <sub>hitung</sub> = 4, 4278. Dalam tabel statistik nilai persentil untuk nilai

0,05 dan dk = 3 diperoleh  $x^2_{\text{table}} = 7.815$ , diketahui  $x^2_{\text{hitung}} < x^2_{\text{table}}$ (4,4278 < 7.815 ), maka disimpulkan data berdistribusi normal atau sampel berasal dari populasi berdistribusi normal.

# **C. Pengaruh Kegiatan Pramuka Terhadap Kedisiplinan Belajar Pada Mata Pelajaran PAI**

Analisis ini di lakukan untuk mengetahui pengaruh antara kegiatan Pramuka Terhadap kedisiplinan belajar pada Matapelajaran PAI. Langkah yang ditempuh untuk menyusun korelasi kegiatan Pramuka Terhadap kedisiplinan belajar pada Matapelajaran PAI adalah sebagai berikut :

1. Menyusun Tabel hubungan antara Kegiatan Pramuka (Variabel X ) terhadap Kedisiplinan Belajar Siswa ( Varaibel Y )

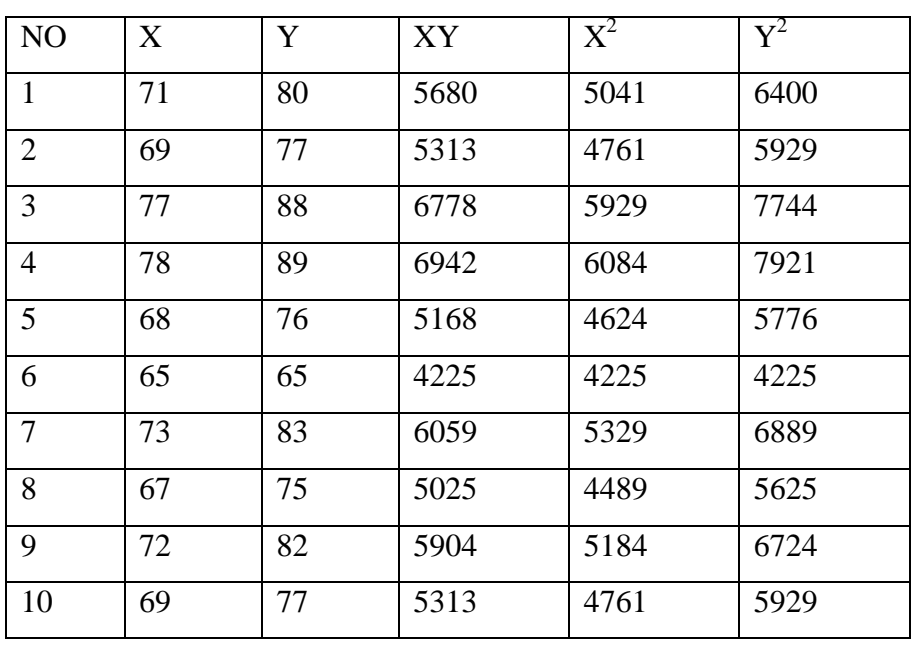

#### **Tabel 4.8**

# **Hubungan Variabel X dan Variabel Y**

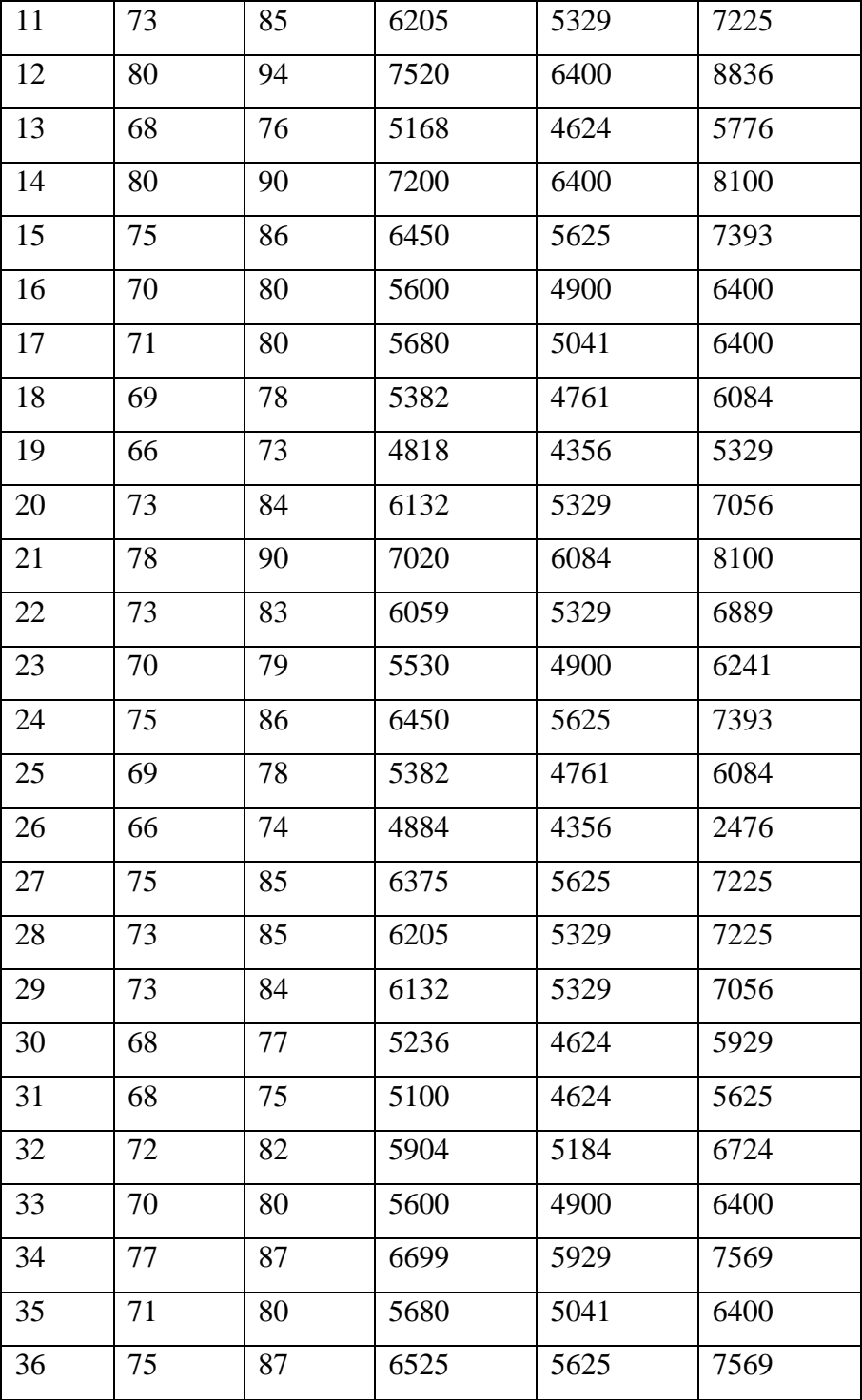

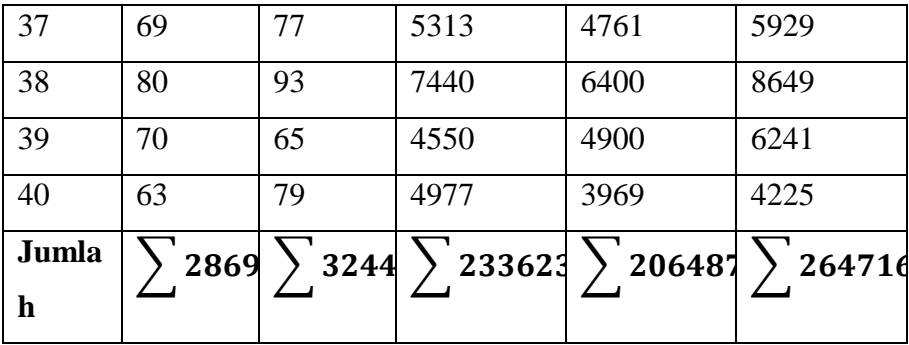

Dari data di atas diketahui  $\sum X = 2869$   $\sum Y = 3244$   $\sum XY =$  $233623 \sum X^2 = 206487 \sum Y^2$ 

1. Analisis Regresi

Sesuai dengan data yang terdapat ditabel tersebut diperoleh harga-harga yang diperlukan untuk membentuk persamaan regresi dan koeefisien korelasi. Berdasarkan perhitungan tersebut, diperoleh harga  $a = -14,85$  dan  $b = 1,38$ . Oleh karena itu, persamaan regresi yang diperoleh adalah  $\bar{Y} = 14,85 + 1,38X$  (untuk proses perhitungan, lihat lampiran 10 )

Jadi, persamaan regresinya adalah  $\overline{Y} = 14,85 + 1,38X$  artinya setiap perubahan dari satuan Variabel X maka akan terjadi perubahan pula sebesar 1,38 pada Variabel Y pada konstanta 14,85.

2. Koefisiensi Korelasi

Setelah persamaan regresi diketahui hasilnya maka kemudian penulis mencari koefisien korelasi. Setelah diketahui distribusinya normal, untuk menghitung korelasinya menggunakan rumus product moment. Berdasarkan perhitungan tersebut, diperoleh nilai korelasi sebesar  $r_{xy} = 0.88$ . (Adapun proses penghitungannya, lihat lampiran 10)

Dengan memperhatikan besarnya r<sub>xy</sub> (yaitu) yang besarnya berkisar antara 0,80 – 1,00 berarti korelasi positif antara Variabel X dan Variabel Y itu adalah termasuk korelasi yang sangat kuat atau sangat tinggi.

Hal ini berdasarkan pendapat anas sudjono sebagai berikut :

 $0,00 - 0,20 =$  Sangat Rendah

 $0,20 - 0,40$  = Rendah

 $0,40 - 0,60 =$  Sedang

 $0,60 - 0,80 =$  Tinggi

0,80 - 1,00 = Sangat Tinggi<sup>4</sup>

Interpretasi dengan menggunakan tabel nilai "r",  $df = N - nr = 40$  $-2 = 38$ , ternyata df 38 tidak terdapat dalam tabel, kita pakai df 40, dengan memeriksa tabel nilai "r" product moment, dengan nilai df sebesar 40 pada taraf signifikan 5 %, diperoleh tabel  $r_{\text{table}} = 0.304$ , ternyata  $r_{xy}$  atau  $r_0$  (yang besarnya 0,88) adalah jauh lebih besar daripada r<sub>tabel</sub> yang nilainya 0,304. Karena r<sub>0</sub> lebih besar dari pada r<sub>tabel</sub>, maka hipotesis nol ditolak. Berarti terdapat korelasi positif yang signifikan antara Kegiatan Pramuka (Variabel X) Terhadap Kedisiplinan Belajar Siswa (Variabel Y).

Oleh karena  $r_{\text{hitung}} > r_{\text{table}}$  maka  $H_0$  ditolak. Artinya terdapat korelasi yang signifikan antara Kegiatan Pramuka Terhadap Kedisiplinan Belajar Siswa Pada Matapelajaran PAI di sekolah SMPN 2 Petir.

 $\overline{a}$ 

<sup>4</sup> Anas Sudijono, *Pengantar Statistik Pendidikan*, cet-15, (Jakarta: PT. Raja Garafindo Persada, 2005), hal.49. Lihat Juga M. Iqbal Hasan, *Pokok-Pokok Materi Statistik 1,* (Jakarta, PT. Bumi Aksara, 2003), 234

## 2. Menguji Hipotesis

Di peroleh Nilai t<sub>hitung</sub> = 11,29 di banding dengan t<sub>tabel</sub> tarap signifikasi 5 % dan drajat kebebasan (dk) yaitu  $N - 2 = 38$ , ternyata dk 38 tidak terdapat dalam tabel, kita pakai dk 40, diperoleh t $_{\text{table}}$  taraf signifikasi 5 % adalah 2,02 yang berarti hubungan kedua variabel tersebut signifikan (untuk proses perhitungan lihat lampiran 11).

Oleh karena t<sub>hitung</sub> > t<sub>tabel</sub> maka H<sub>0</sub> yang artinya tidak terdapat pengaruh antara kegiatan Pramuka (Variabel X) terhadap Kedisiplinan Belajar Siswa (Variabel Y) *ditolak*. Dan H<sup>a</sup> yang artinya terdapat terdapat pengaruh antara Kegiatan Pramuka (Variabel X) Terhadap Kedisiplinan Belajar Siswa Pada Matapelajaran PAI (Variabel Y) diterima, koefisien korelasi sebesar 0,88 untuk kedua variabel penelitian disimpulkan sangat berarti. Jadi Kegiatan Pramuka Berpengaruh Positif Terhadap Kedisiplinan Belajar Siswa Pada Matapelajaran PAI.

3. Menghitung besarnya pengaruh ( *Coefisien Determinasi* )

Untuk mengetahui besarnya pengaruh Kegiatan Pramuka (Variabel X) Terhadap Kedisiplinan Belajar Siswa Pada Matapelajaran PAI (Variabel Y) di hitung dengan rumus: <sup>5</sup>

 $Cd = r^2 \times 100 \%$ 

 $\overline{a}$ 

 $=(0.88)^2 \times 100\%$  $= 0,7744 \times 100 \%$  $= 77,44 %$ 

<sup>5</sup> M. Iqbal Hasan, *Pokok-Pokok Materi Statistic Deskriftif,* (Jakarta: PT Bumi Aksara, 2002), 266

Dari hasil perhitungan di atas, maka dapat disimpulkan bahwa terdapat 77,44 % pengaruh Kegiatan Pramuka (Variabel X) Terhadap Kedisiplinan Belajar Siswa Pada Mata Pelajaran PAI (Variabel Y) di SMPN 2 Petir, sedangkan sisanya 22,56 % dipengaruhi oleh faktor lain.